# Excel 2016 Advanced COURSE OUTLINE

SUTHERLAND<br>TRAINING caring, flexible, professional

## **TARGET AUDIENCE**

This one-day course is for Microsoft Excel © users who wish to use some of the more advanced features.

### **LEARNING OUTCOMES**

The course will provide skills and knowledge which will allow the attendee to use the more advanced functions of Excel which includes creating PivotTables, Scenarios, Validations, Macros and much more.

#### **DURATION**: 1 day

# COURSE OUTLINE

#### **Revision Topics, including:**

- Screen Basics
- Formula Basics
- Absolute Addressing
- **Effective Screen Navigation**
- Selection Techniques
- Naming Ranges
- Freezing Panes
- Working with Sheets
- Sorting and Filtering
- Format Painting

#### **Setting Excel Options**

Personalising Excel Setting the Default Font Setting Default Sheet Number Setting Save Options Setting the Default File Locations Setting Advanced Options

#### **Advanced Functions**

Using COUNTIF and COUNTIFS Using SUMIF and SUMIFS VLOOKUP Database Functions

#### **Data Validations**

Creating Data Validation Rules Input Message and Error Alert Copying Validation Settings Creating a Drop-down List Testing a Validation Finding Data Validation Cells Finding Invalid Data Removing Invalid Data Circles

#### **Grouping and Outlining**

Creating an Auto Outline Working with an Outline Removing Outlining Manual Grouping and Outlining

# **Summarising and Subtotalling**

Creating Subtotals Using Subtotalled Data Creating Nested Subtotals Copying Subtotals Using Subtotals with Filters

#### **Data Consolidation**

Consolidating Similar Data Creating a Linked Consolidation Consolidating Dissimilar Data Consolidating data using the SUM function

## **Complex Conditional Formatting**

Rule Types Using Formulas in Conditional Formatting Shading Whole Lines Highlighting Negative Values

#### **Protecting Data**

Setting Cell Protection Formats Setting Permissions Password Protecting a Worksheet Working with a Protected Worksheet Removing Worksheet Protection Protecting Workbook Structure Password Protecting a Workbook Opening a Password Protected Workbook Removing a Password from a Workbook

#### **Complex Charting**

Chart Types Data Sorting and Charts Creating an X-Y Scatter Chart Creating a Secondary Axis (Combo Chart) **Trendlines** Adding Further Variables Adding Style and Colour Using Chart Filters

#### **Pivot Tables**

Creating PivotTables Recommended PivotTables Defining the PivotTable structure Analysing PivotTable Data Filtering and Grouping Pivot Data Clearing a Report Filter Adding Formatting to Figures Creating Slicers Inserting a Timeline Filter Applying Pivot Table Styles

#### **PivotCharts**

Creating a PivotChart Defining the PivotChart structure Changing the PivotChart Type Moving PivotCharts to Chart Sheets

#### **Recorded Macros**

Setting Macro Security Saving a Document as Macro Enabled Recording a Simple Macro Relative C ell References Running a Macro with Relative References Viewing and Editing a Macro Assigning a Macro to the Toolbar Running a Macro from the Toolbar Assigning a Macro to the Ribbon Assigning a Keyboard Shortcut to a Macro Deleting a Macro Copying a Macro

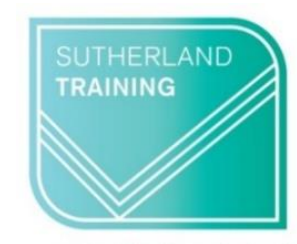

caring, flexible, professional